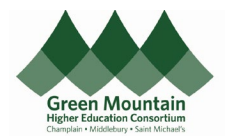

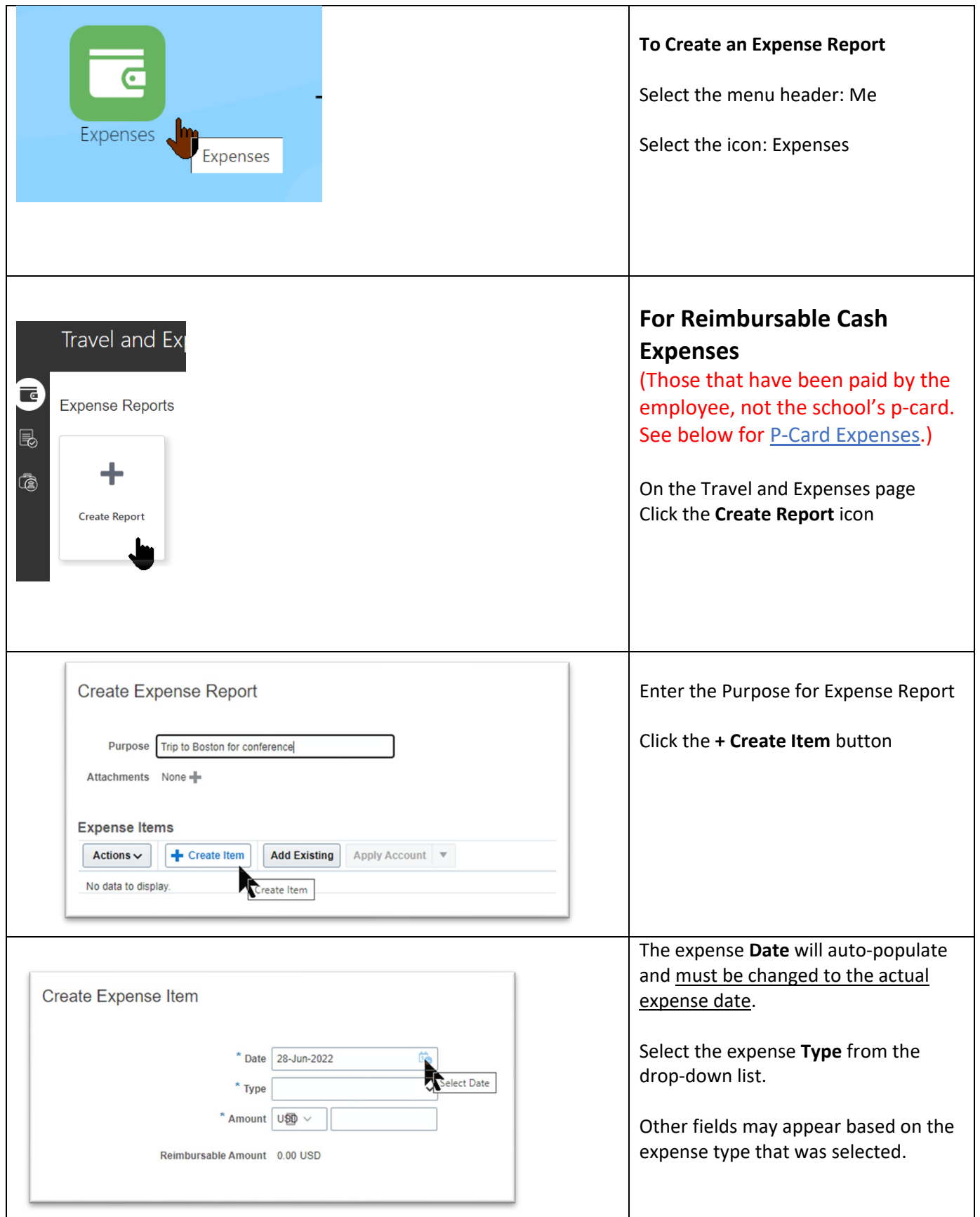

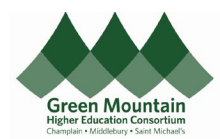

Oracle – Submit an Expense Report (for Cash or P-Card Expenses)

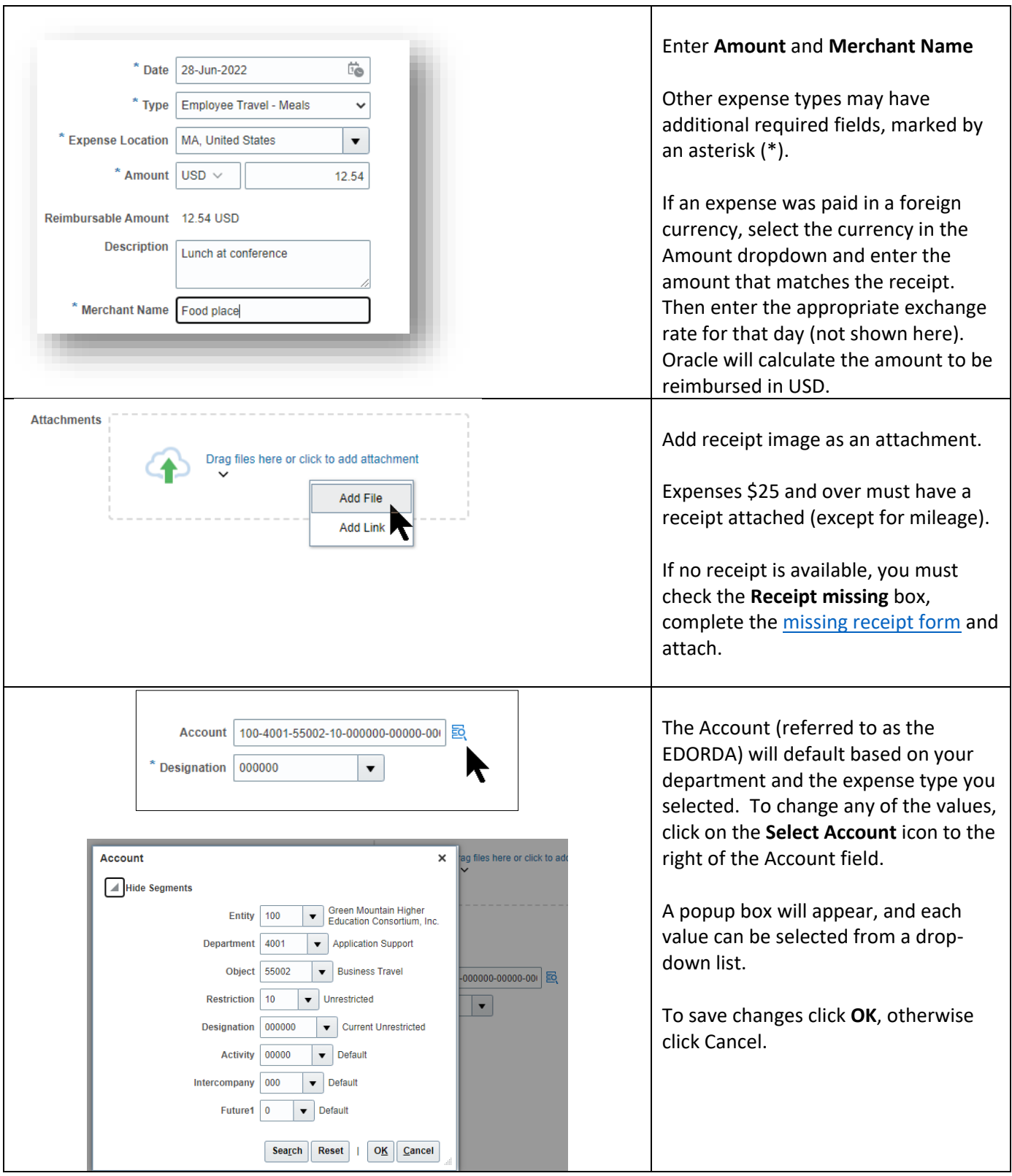

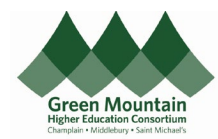

<span id="page-2-0"></span>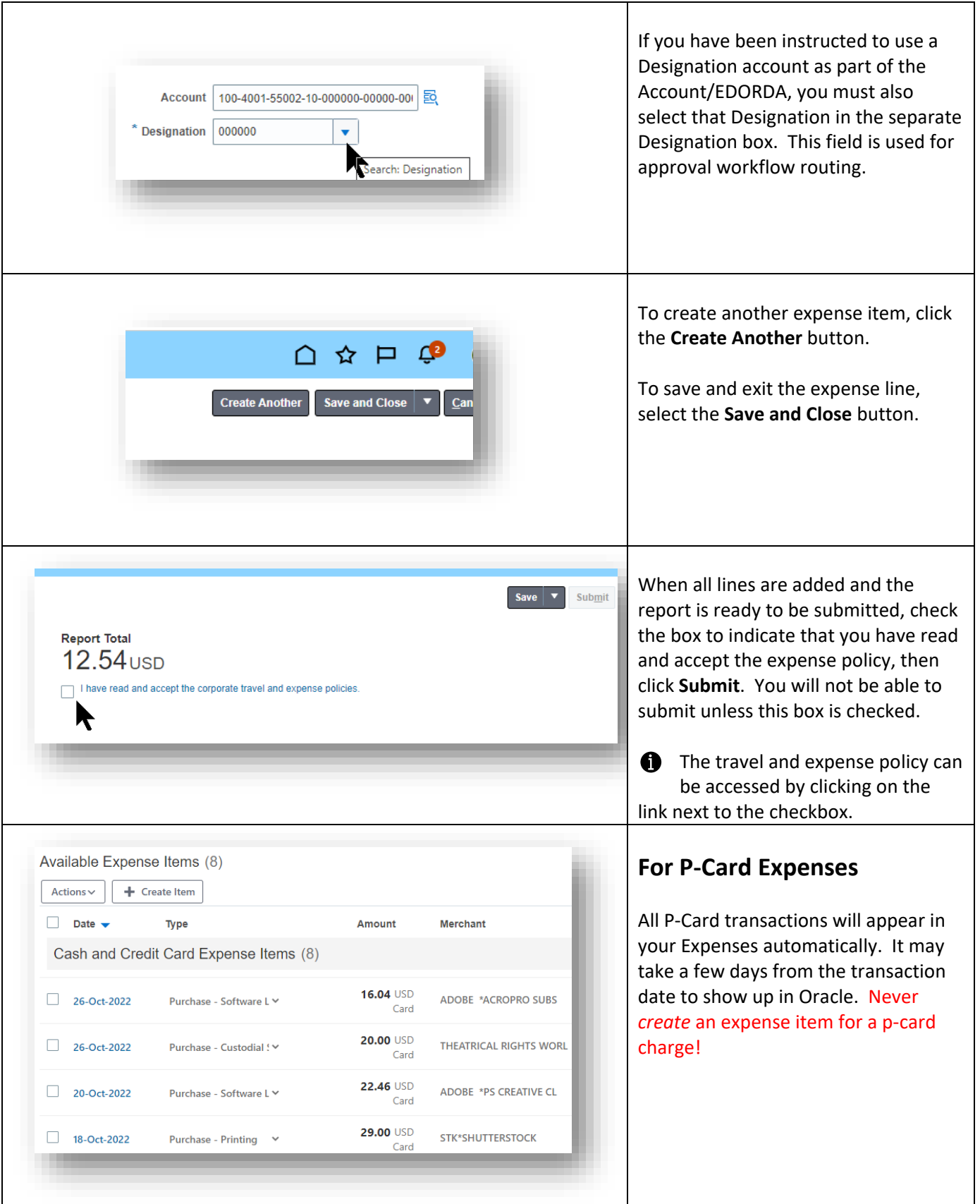

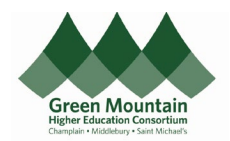

## Oracle – Submit an Expense Report (for Cash or P-Card Expenses)

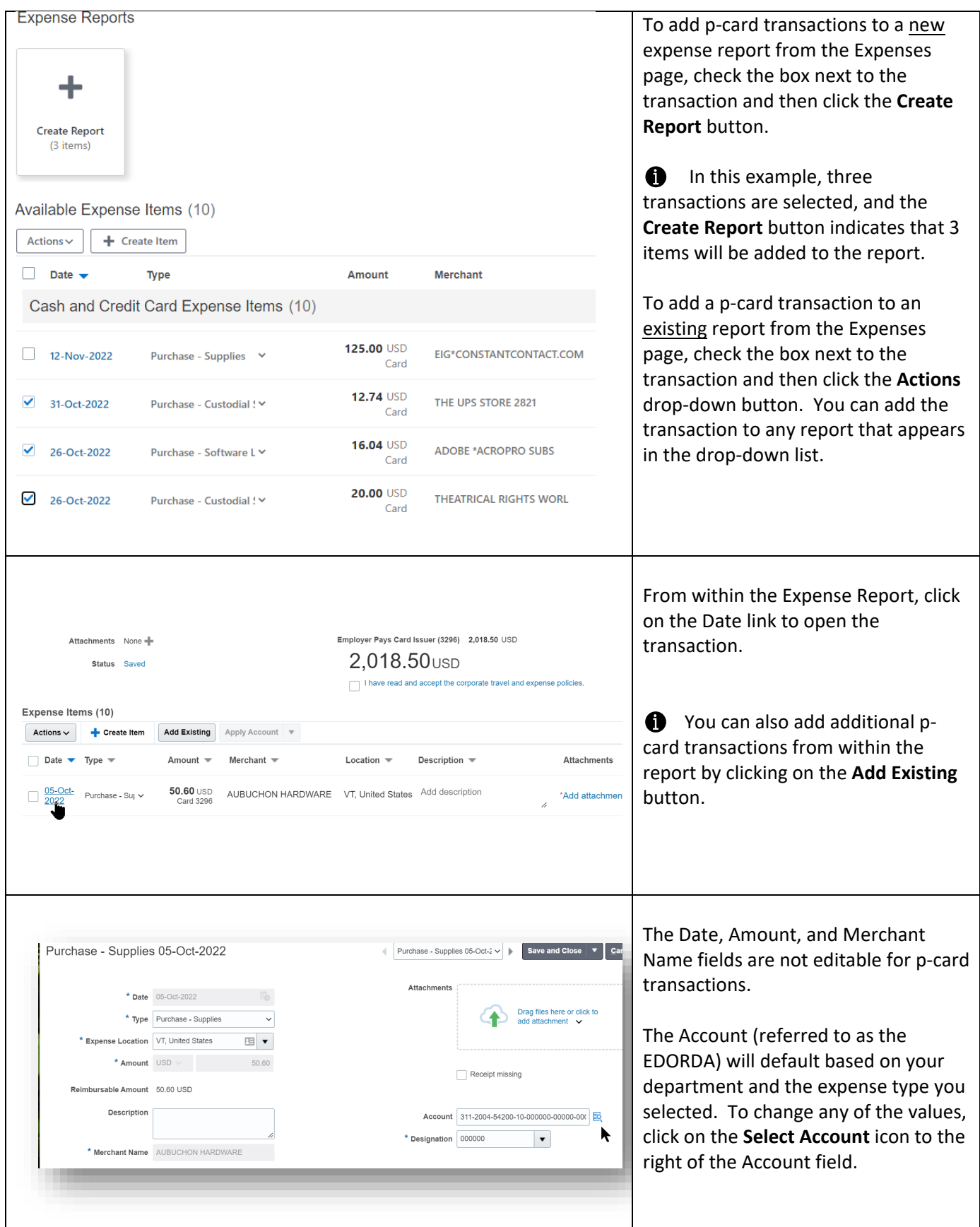

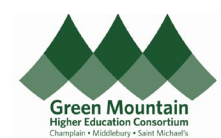

## Oracle – Submit an Expense Report (for Cash or P-Card Expenses)

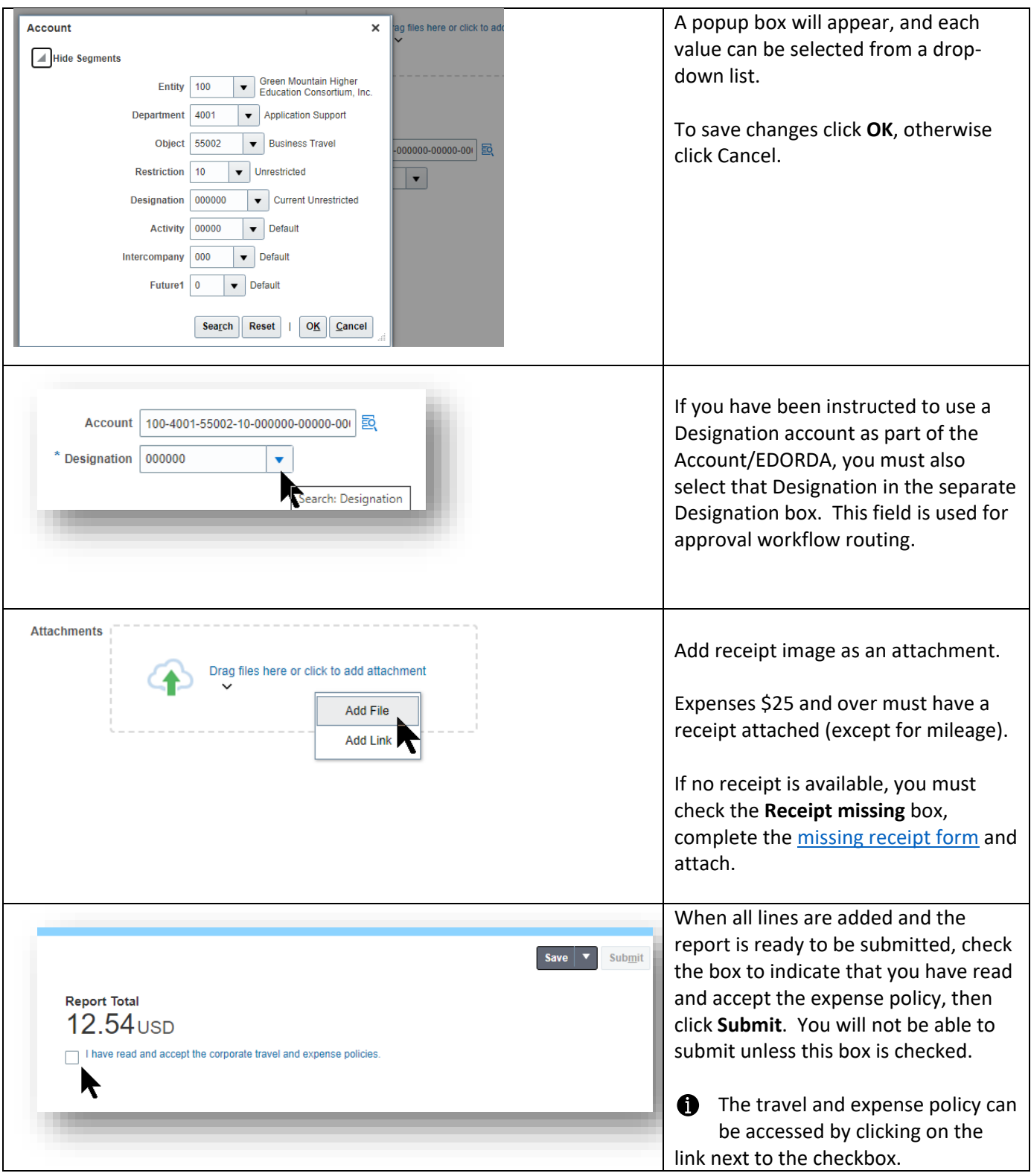

*(End of Guide)*